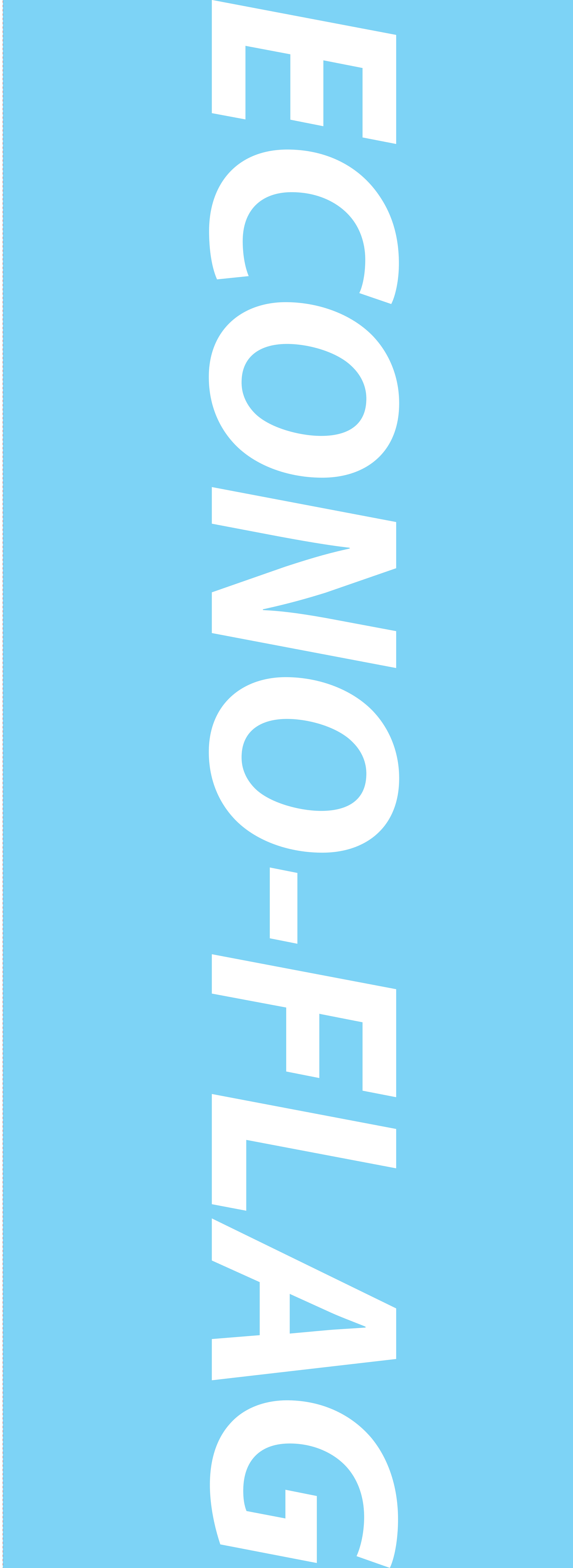

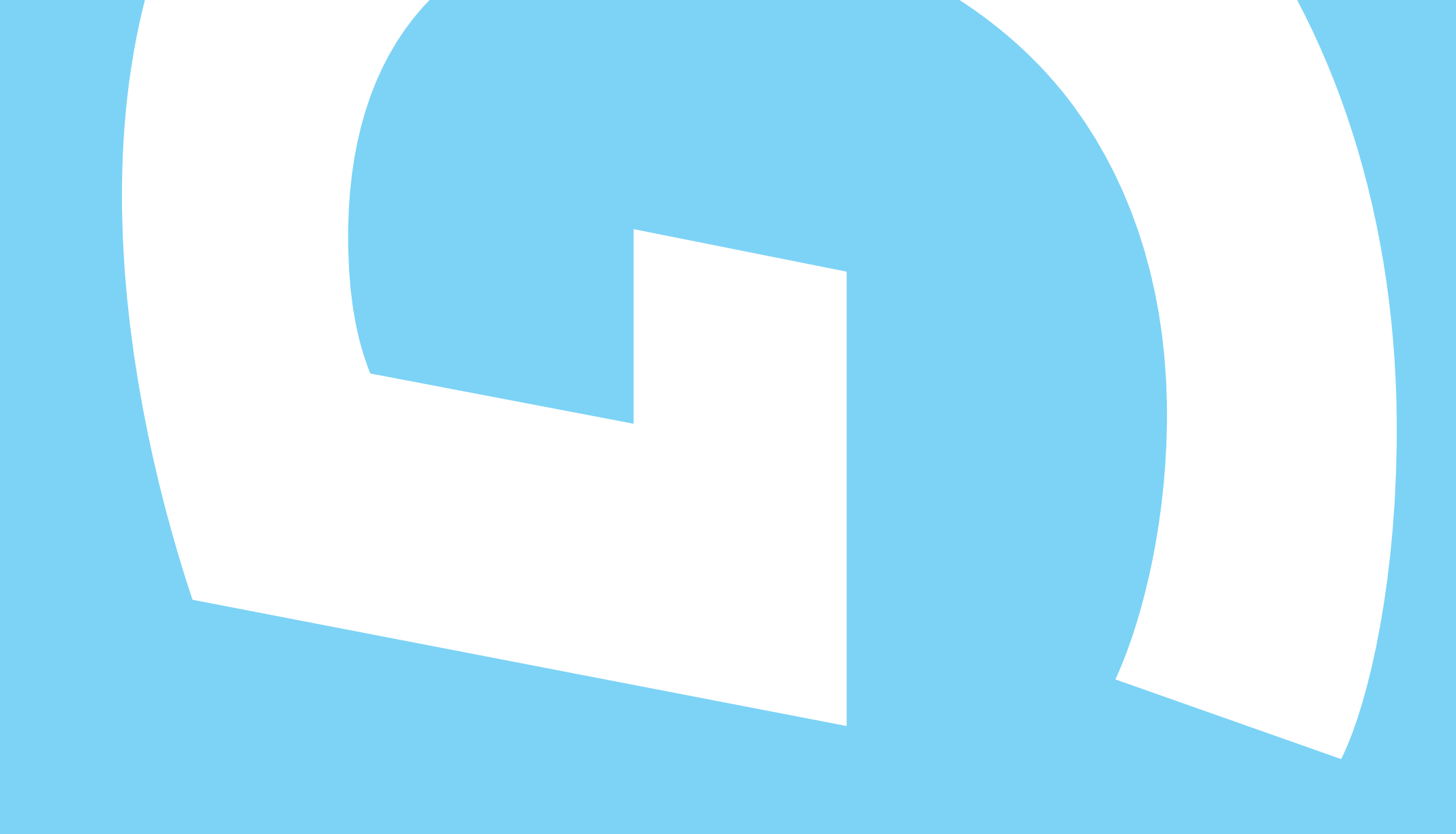

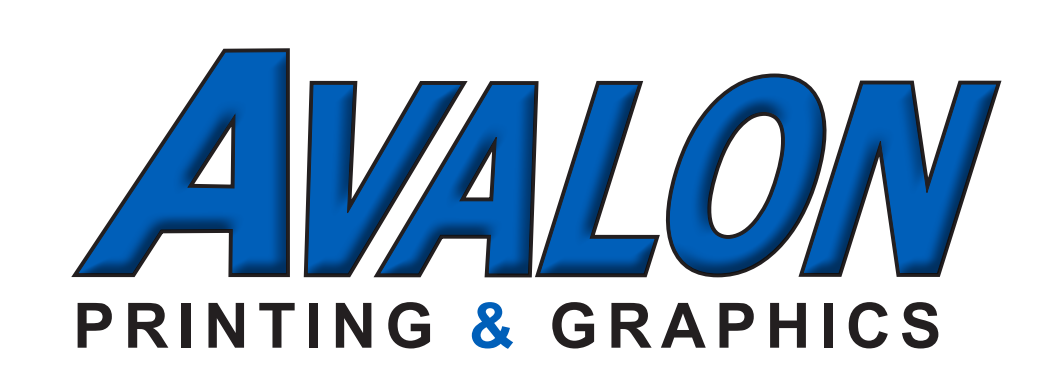

Econo-Flag Illustrator Template \*CMYK Color space

**1. Place your artwork on the ARTWORK HERE layer 2. Save as a PDF**

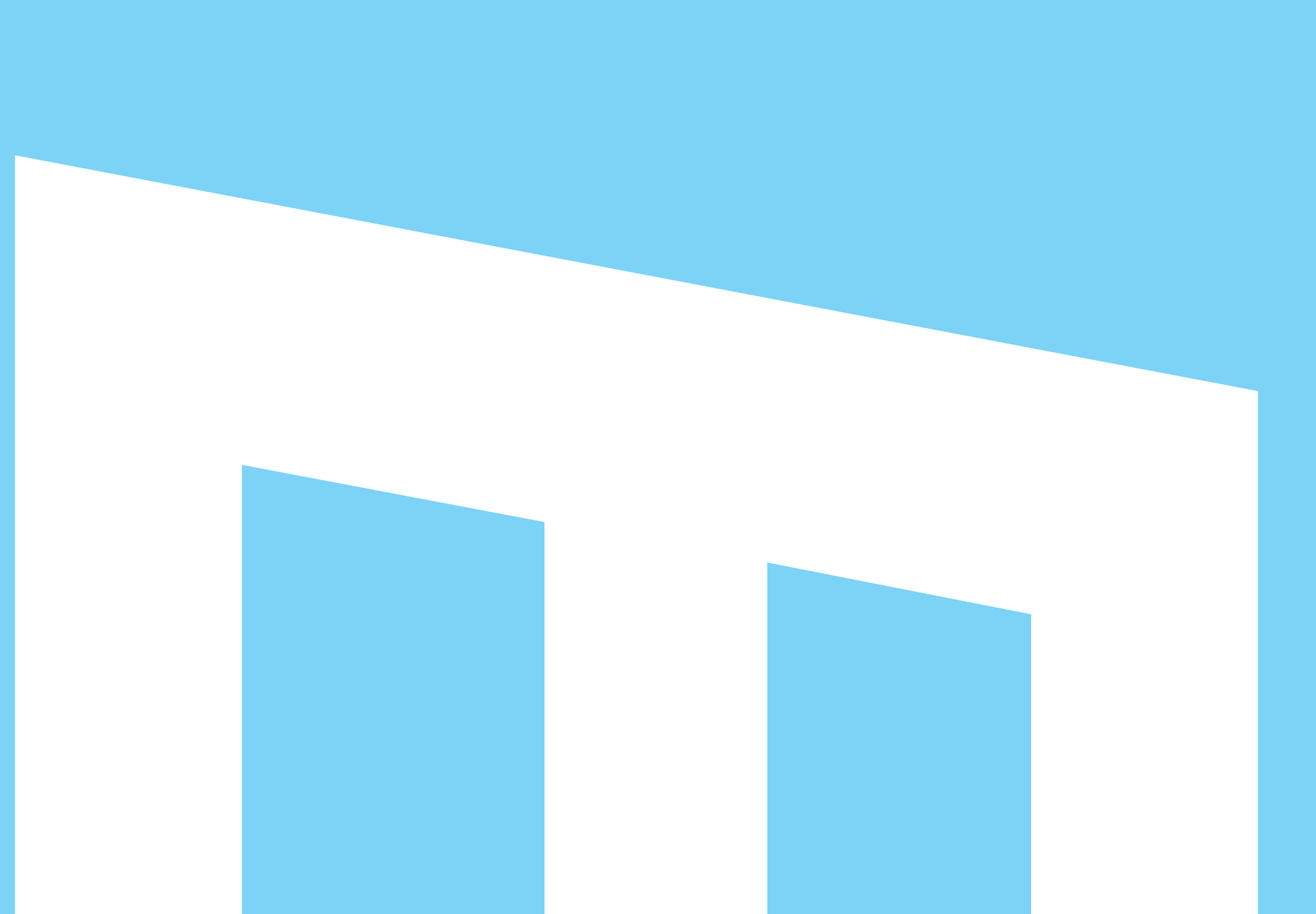